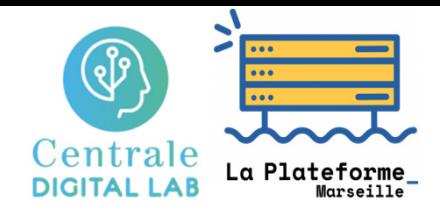

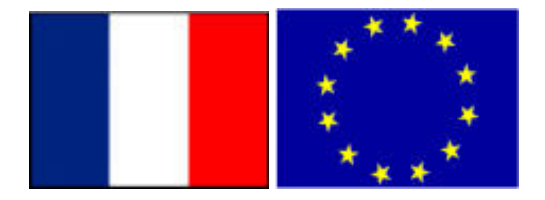

# Big Data Spark Programming

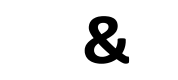

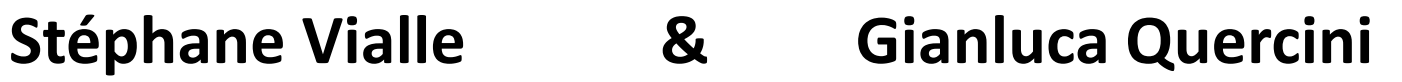

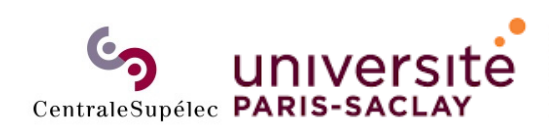

ÉCOLE DOCTORALE Sciences et technologies<br>de l'information et de la communication (STIC)

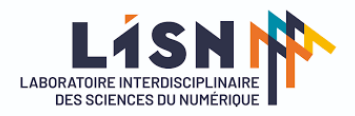

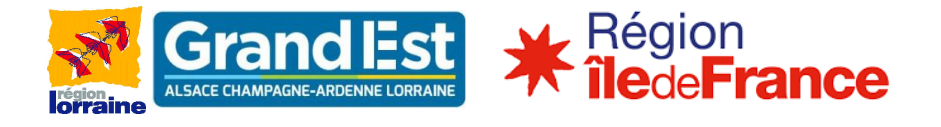

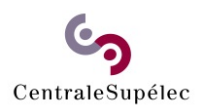

# Spark Programming

### **1. Main objectives**

- 2. RDD concepts
- 3. Operations on generic RDDs
- 4. Operations on RDD of *key‐value* pairs

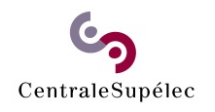

# Spark main objectives

#### **Spark has been designed:**

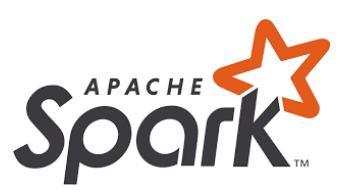

• To efficiently run iterative and interactive applications

 $\rightarrow$  keeping data in-memory between operations

- To provide a low‐cost fault tolerance mechanism
	- $\rightarrow$  low overhead during safe executions
	- $\rightarrow$  fast recovery after failure
- To be easy and fast to use in interactive environment → using compact *Scala* programming language
	-
- To be « scalable »
	- $\rightarrow$  able to efficiently process bigger data on larger computing clusters

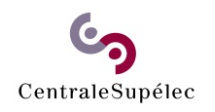

# Spark main objectives

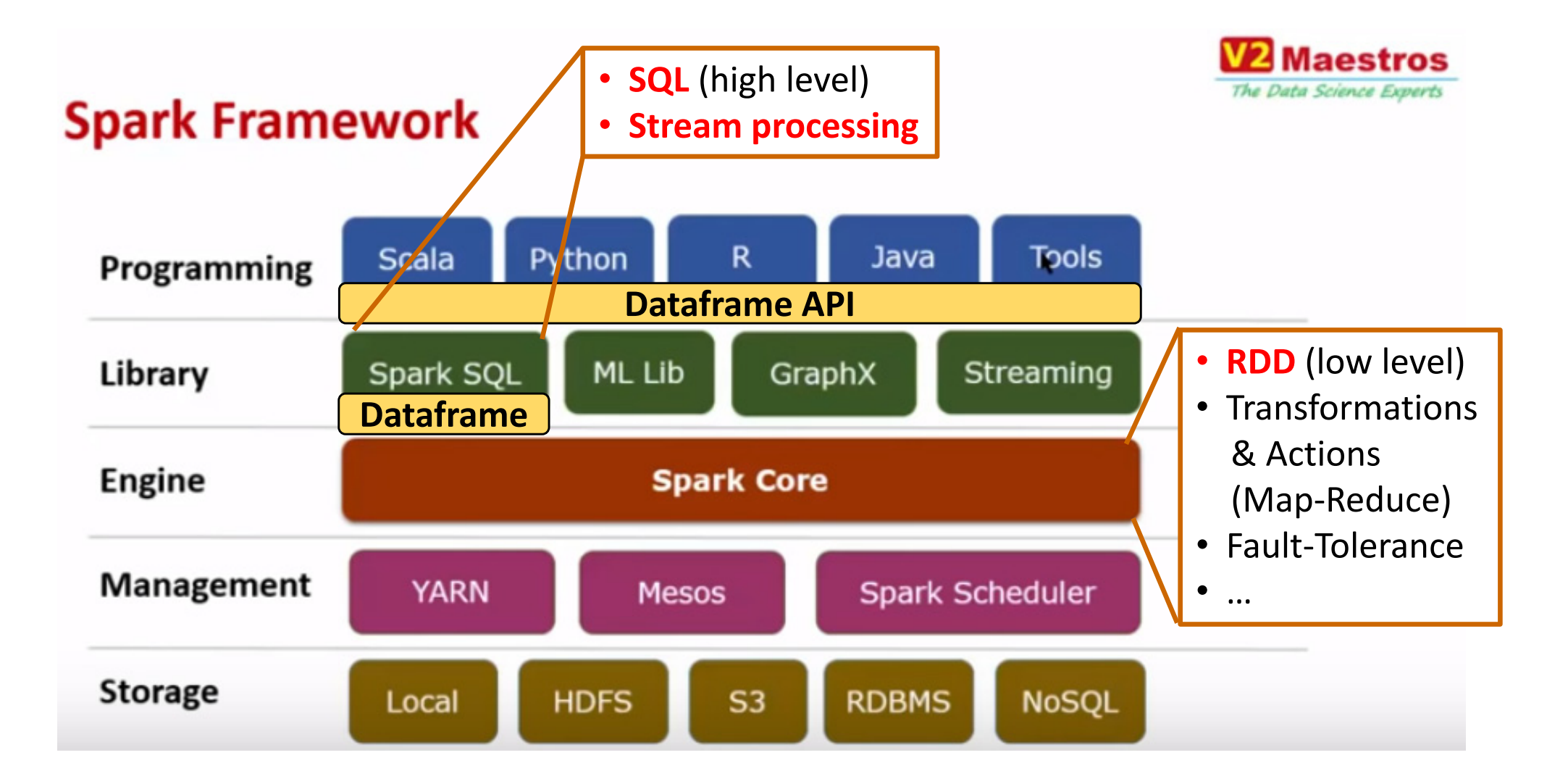

*Spark design started in 2009, with the PhD thesis of Matei Zaharia at Berkeley Univ. Matei Zaharia co‐founded DataBricks in 2013.*

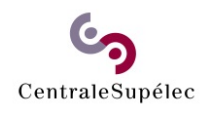

## Spark main objectives

#### **An essential difference between Spark and Hadoop: the speed!**

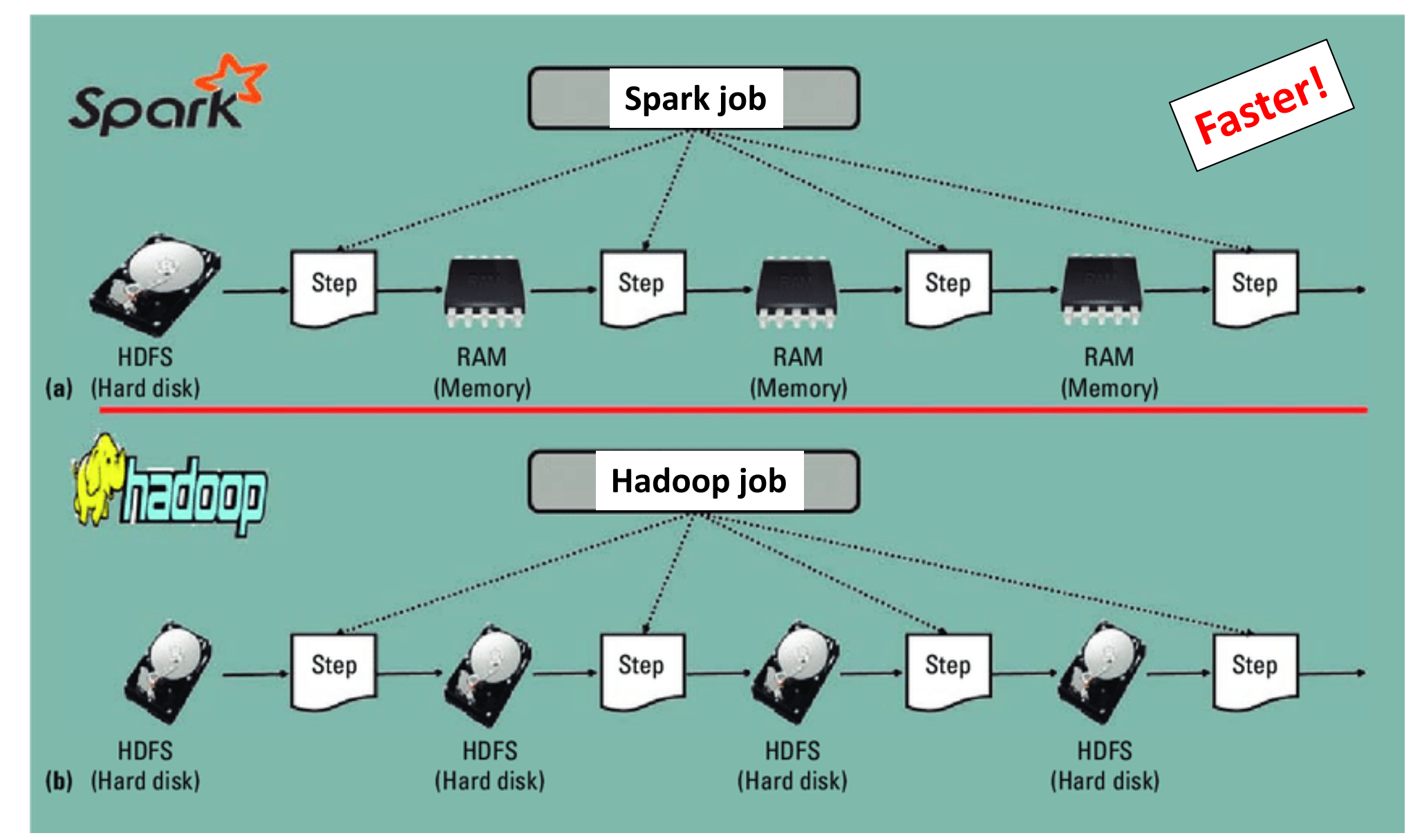

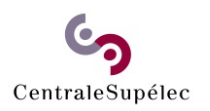

# Spark Programming

### 1. Main objectives

### **2. RDD concepts**

- 3. Operations on generic RDDs
- 4. Operations on RDD of *key‐value* pairs

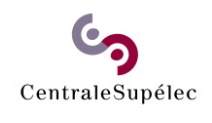

#### **A RDD (***Resilient Distributed Dataset***) is:**

- an immutable (read only) dataset
- a partitioned dataset
- usually stored in a distributed file system (like HDFS)

### **When reading a HDFS file:**

**rdd1 = sc.parallelize(« myFile.txt »)**

- Read each HDFS block
	- Spread the blocks in memory of different *Spark Executor* processes (on ≠ nodes)

Get a RDD

### **When writting a HDFS file:**

- one RDD  $\rightarrow$  One HDFS file
- one RDD partition block  $\rightarrow$  One HDFS file block
- each RDD partition block is replicated by HDFS

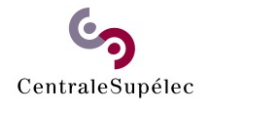

#### **Example of a 4‐blocks partition stored on 2 data nodes (no replication)**

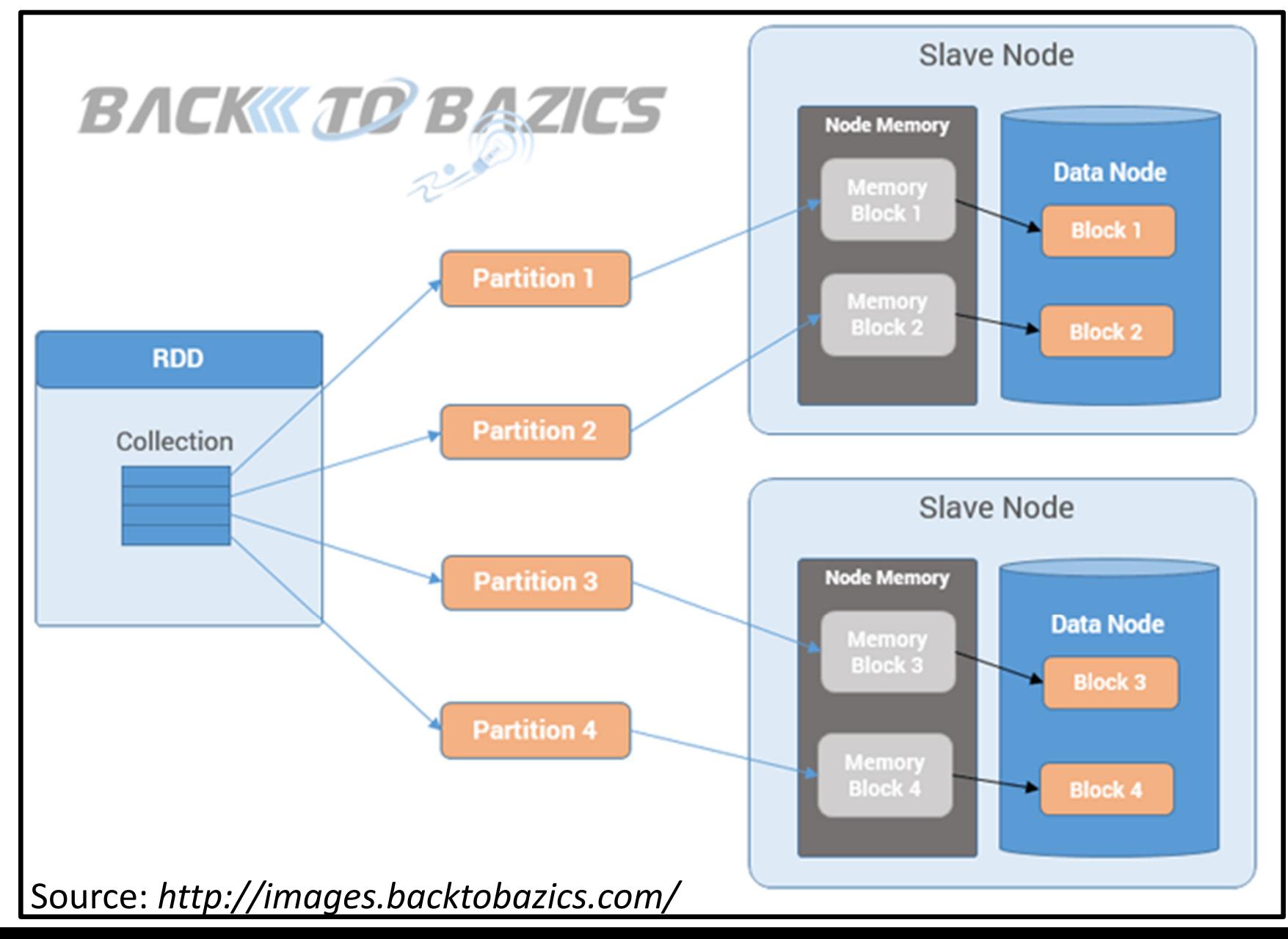

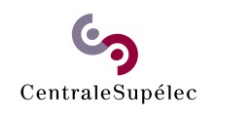

#### **Initial input RDDs:**

- •are usually created from distributed files (like HDFS files),
- •Spark processes read the file blocks that become in‐memory RDD

### **Operations on RDDs:**

- •Transformations : read RDDs, compute, and generate a new RDD
- •• Actions : read RDDs and generate results out of the RDD world

*Map* and *Reduce* are parts of the operations

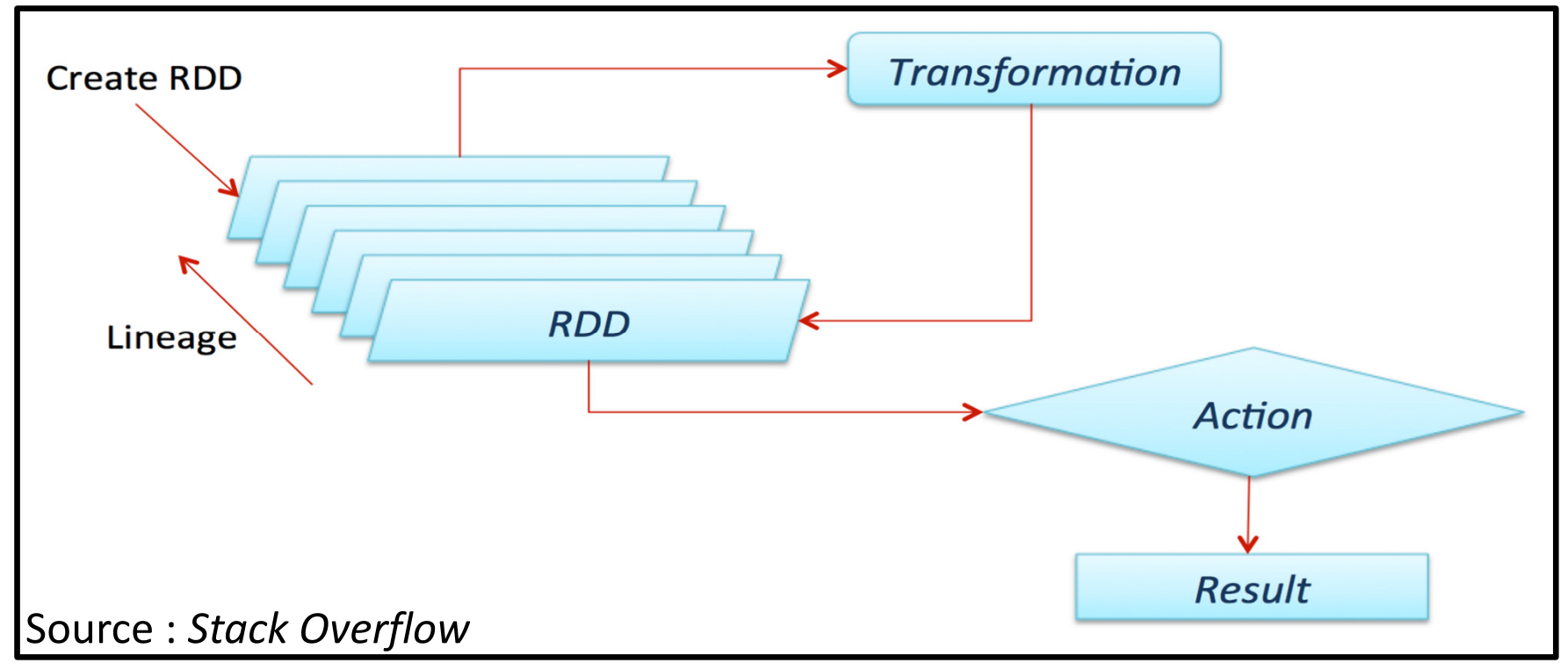

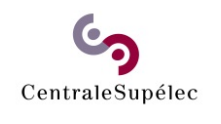

#### **Exemple of Transformations and Actions**

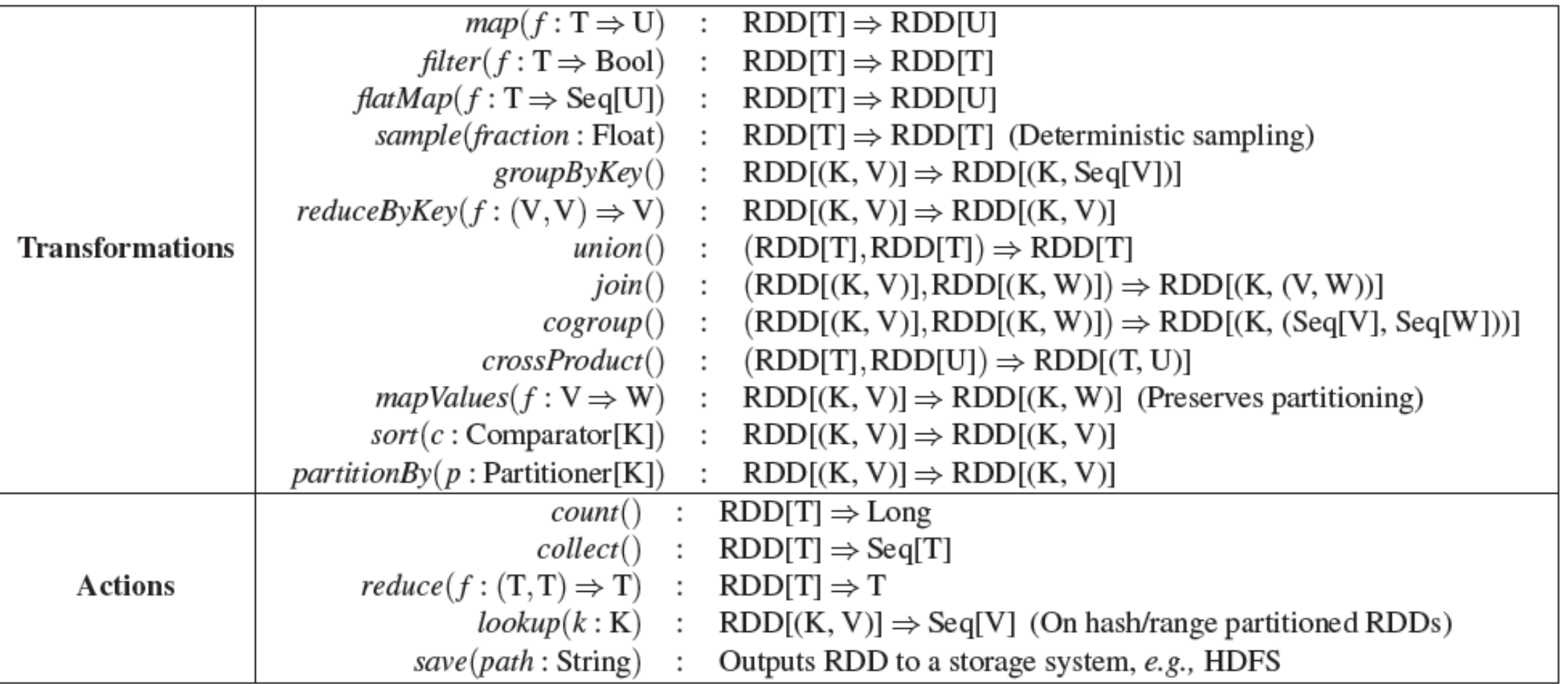

Table 2: Transformations and actions available on RDDs in Spark. Seq[T] denotes a sequence of elements of type T.

Source : *Resilient Distributed Datasets: A Fault‐Tolerant Abstraction for In‐Memory Cluster Computing*. **Matei Zaharia** *et al.* Proceedings of the 9th USENIX conference on Networked Systems Design and Implementation. San Jose, CA, USA, **2012**

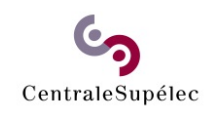

#### **Exemple of Transformations and Actions**

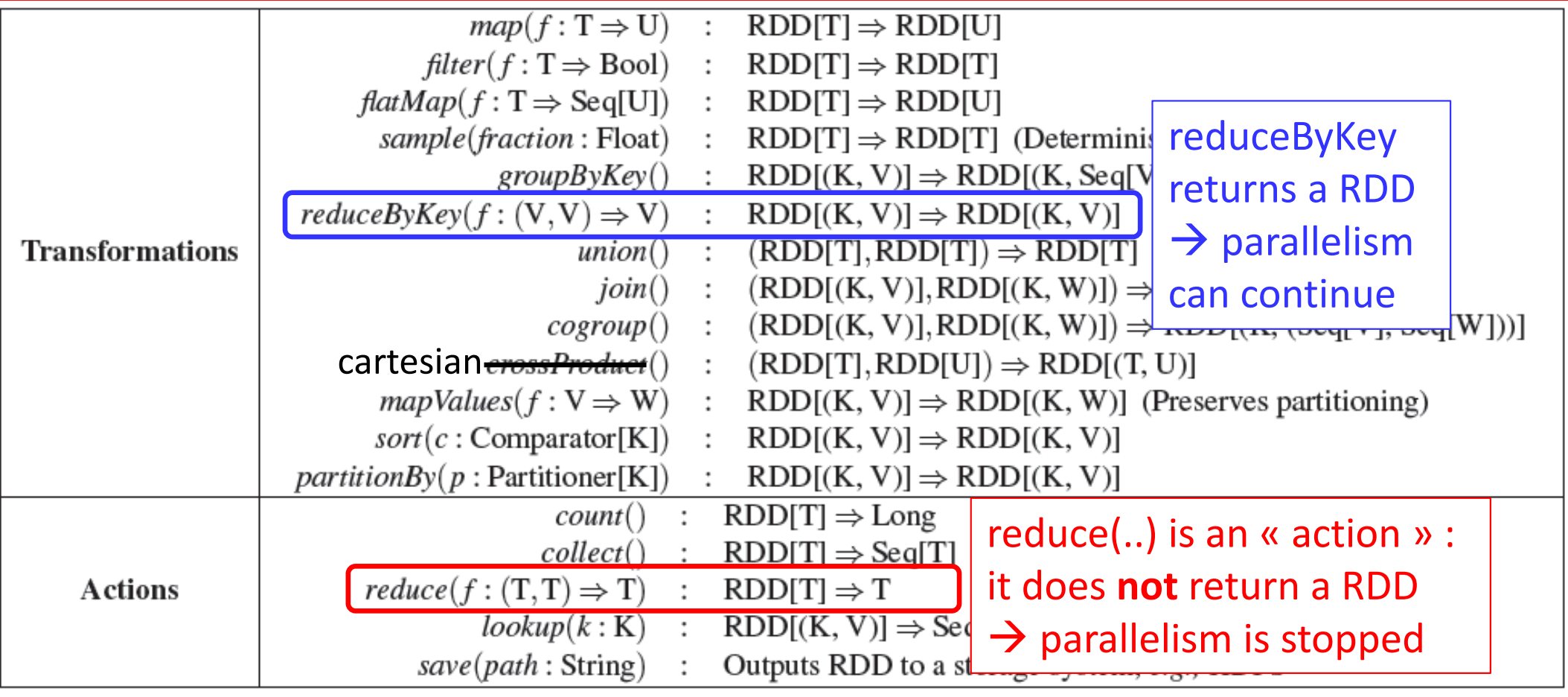

Table 2: Transformations and actions available on RDDs in Spark. Seq[T] denotes a sequence of elements of type T.

Source : *Resilient Distributed Datasets: A Fault‐Tolerant Abstraction for In‐Memory Cluster Computing*. **Matei Zaharia** *et al.* Proceedings of the 9th USENIX conference on Networked Systems Design and Implementation. San Jose, CA, USA, **2012**

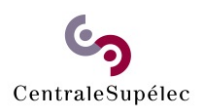

# Spark Programming

- 1. Main objectives
- 2. RDD concepts
- **3. Operations on generic RDDs**
- 4. Operations on RDD of *key‐value* pairs

CentraleSupélec Transformations on generic RDDs

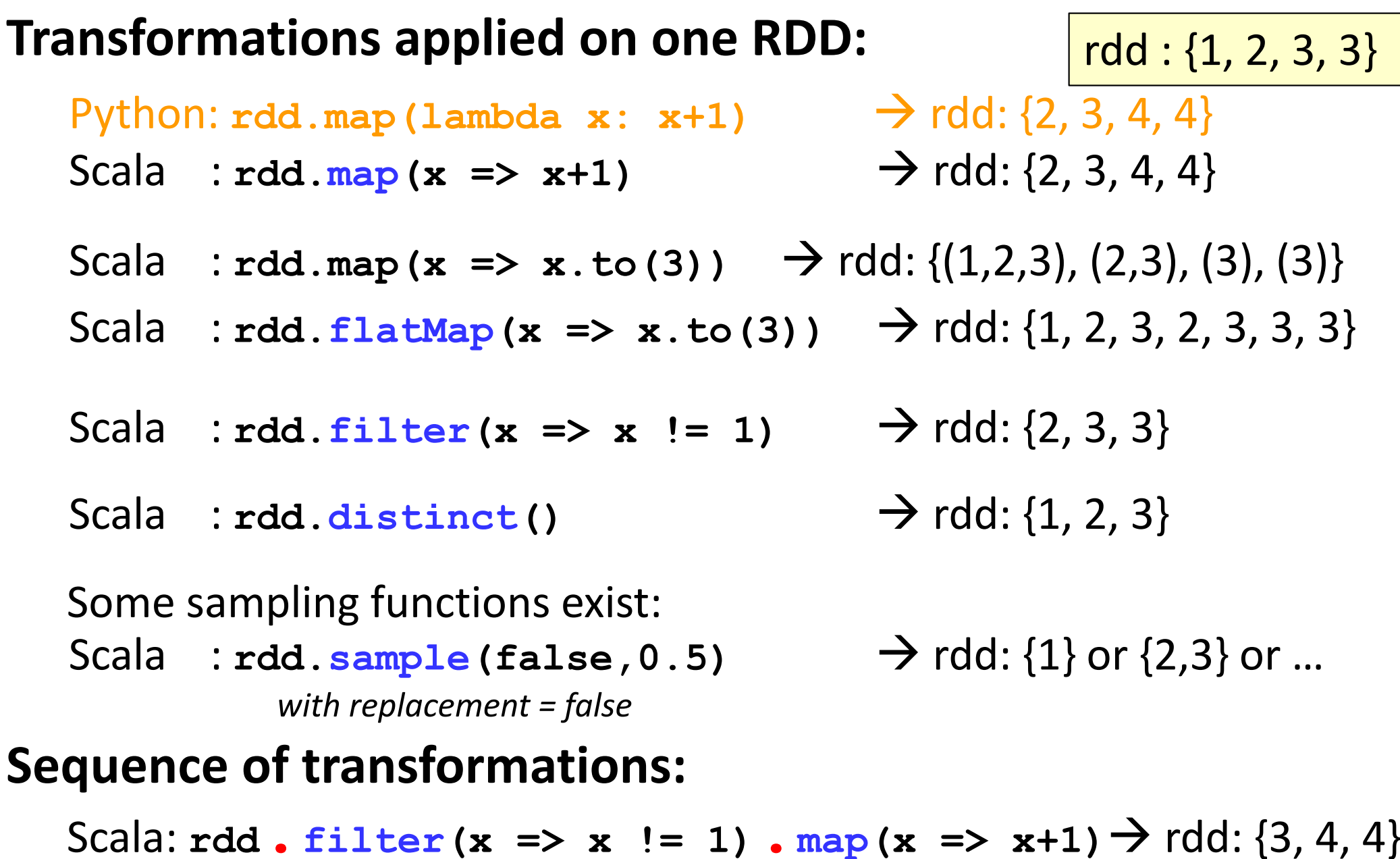

### CentraleSupélec Transformations on generic RDDs

### **Transformations applied on two RDDs:**

rdd :  $\{1, 2, 3\}$ rdd2: {3, 4, 5}

Scala : **rdd.union(rdd2)** → rdd: {1, 2, 3, 3, 4, 5}

Scala : rdd.intersection(rdd2) > rdd: {3}

- Scala : **rdd. subtract(rdd2)** → rdd: {1, 2}
- Scala : **rdd.cartesian(rdd2)**  rdd: {(1,3), (1,4), (1,5),

(2,3), (2,4), (2,5), (3,3), (3,4), (3,5)}

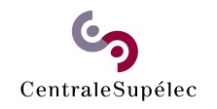

```
Actions on generic RDDs
```
### **Actions applied on a RDD:**

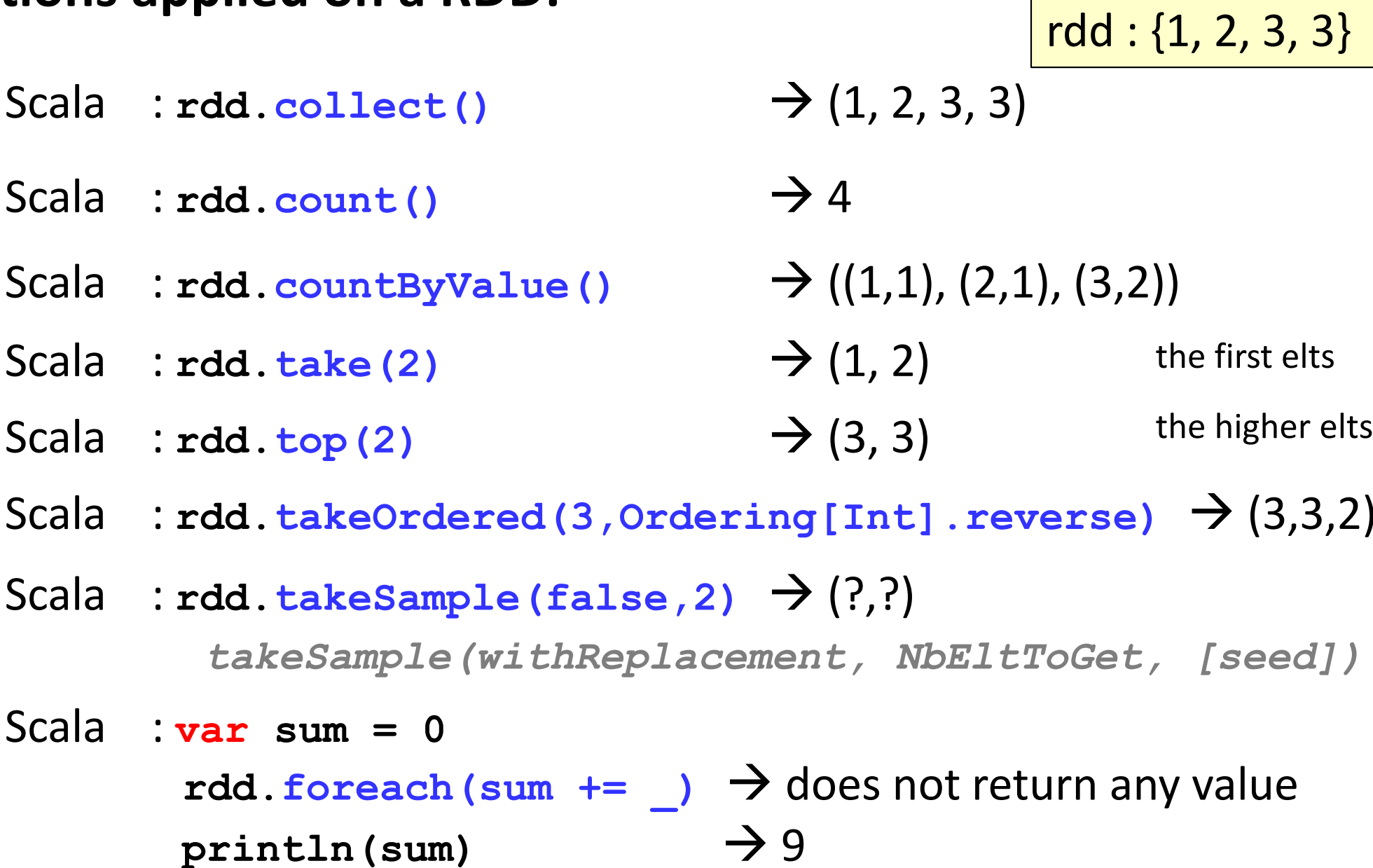

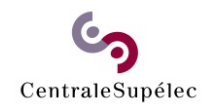

### **Actions applied on a RDD:**

Scala : rdd.reduce(...)

Ex: computing the sum of the RDD values

Python : **rdd.reduce(lambda x,y: x+y)**   $\rightarrow$  9

Scala :  $\text{rdd} \cdot \text{reduce}((x, y) \implies x+y)$ 

**Result is NOT a RDD**

rdd : {1, 2, 3, 3}

 $\rightarrow$  9

The **reduce** action is applied on 2 operands:

2 input data or :1 input data and 1 **reduce** result

It is defined by **only 1 associative function**:

because input and output data types must be **identical** (will be different with action *aggregate* )

Computations are done in parallel but result is not a RDD

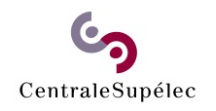

### **Actions applied on a RDD:**

Ex: computing the sum of the RDD values Python : **rdd.reduce(lambda x,y: x+y)**   $\rightarrow$  9 Scala :  $\text{rdd} \cdot \text{reduce}((x, y) \implies x+y)$  $\rightarrow$  9 **Result is NOT a RDD** Scala : **rdd.reduce(…)** rdd : {1, 2, 3, 3}

Specifying the initial value of the accumulator:

Scala : **rdd.fold(0)((accu,value) => accu+value)**   $\rightarrow$  9

Specifying to start to accumulate from Left or from Right:

Scala : **rdd.foldLeft(0)((accu,value) => accu+value)**   $\rightarrow$  9 Scala : **rdd.foldRight(0)((accu,value) => accu+value)** 9

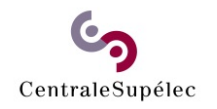

### **Actions applied on a RDD:**

Ex. of « aggregations » to compute an average value

- Specifying the initial value of the accumulator  $(0 = sum, 0 = nb)$
- Specifying a function to add a value to an accumulator (inside a rdd partition block)
- Specifying a function to add two accumulators (from two rdd partition blocks)

```
val SumNb = rdd.aggregate((0,0))
(
```
Use type inference to select the fct to use

```
(\text{acc}, \text{v}) \Rightarrow (\text{acc}. 1+\text{v}, \text{acc}. 2+1),
(\text{acc1}, \text{acc2}) \Rightarrow (\text{acc1}. \text{1}+\text{acc2}. \text{1})acc1._2+acc2._2))
```
• Division of the sum by the nb of values **val avg = SumNb.\_1/SumNb.\_2.toDouble**

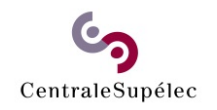

### **Actions applied on a RDD:**

Ex. of « aggregations » to compute an average value

```
Python : rdd.aggregate(acc0)((lambda acc,v: new_acc
)
                             (lambda acc1,acc2: new_acc))
```

```
Scala : rdd.aggregate(acc0)((acc,v) => new acc),
                            (acc1,acc2) => new_acc))
```
The aggregate action is applied on **2 operands**: 1 input data and 1 aggregate result or:2 aggregate results

#### And is defined with **2 associative functions**

because datatypes of input and aggregated data are different (otherwise: use reduce(…))

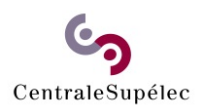

# Spark programming

- 1. Main objectives
- 2. RDD concepts
- 3. Operations on generic RDDs
- **4. Operations on RDD of** *key‐value* **pairs**

### Operations on RDD of *key‐value* pairs

### **Transformations for one pair RDD:**  $\left[\frac{\text{rdd}:\{(1, 2), (3, 3), (3, 4)\}}{\text{rdd}:\{(1, 2), (3, 3), (3, 4)\}}\right]$

Scala :  $\text{rdd} \cdot \text{groupByKey}() \Rightarrow \text{rdd}: \{(1, [2]), (3, [3, 4])\}$ 

*Move all input data* $\rightarrow$  **Huge network trafic in shuffle step !!** *Group the values associated to the same key Group the values of a same key in the same Spark Executor*

Scala :  $\text{rdd.}$  $\text{reduceByKey}$  ( $(x, y)$  =>  $x+y$ )  $\rightarrow$   $\text{rdd: }$  {(1, 2), (3, 7)} *Reduce values associated to the same key*

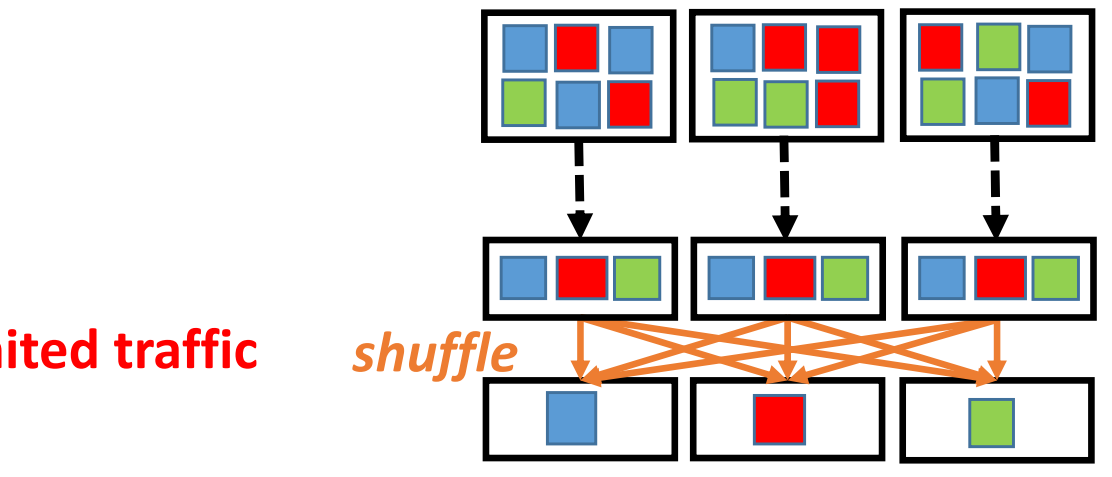

**Limited traffic**

**When input data type and reduced data type are identical**

### CentraleSupélec Operations on RDD of *key-value* pairs

### **Transformations for one pair RDD:**

Scala : **rdd.aggregateByKey(init\_acc) (**

**…,** *// mergeValueAccumulator fct*

*…, // mergeAccumulators fct* **) When input data type and reduced data type are different**

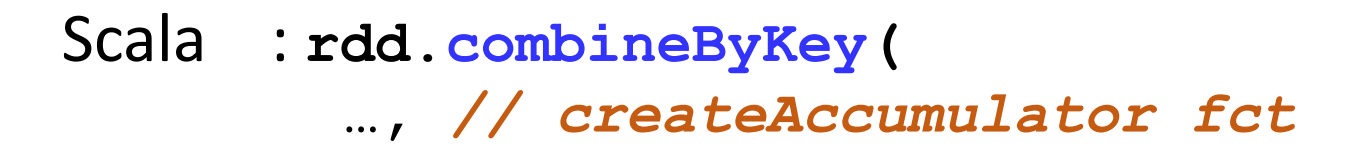

**)**

**…,** *// mergeValueAccumulator fct*

*…, // mergeAccumulators fct*

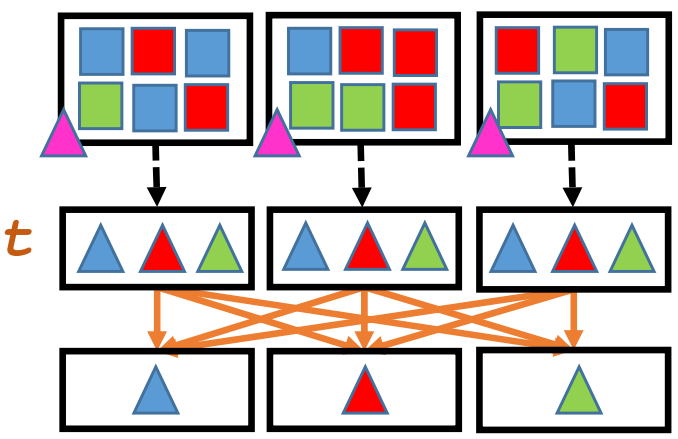

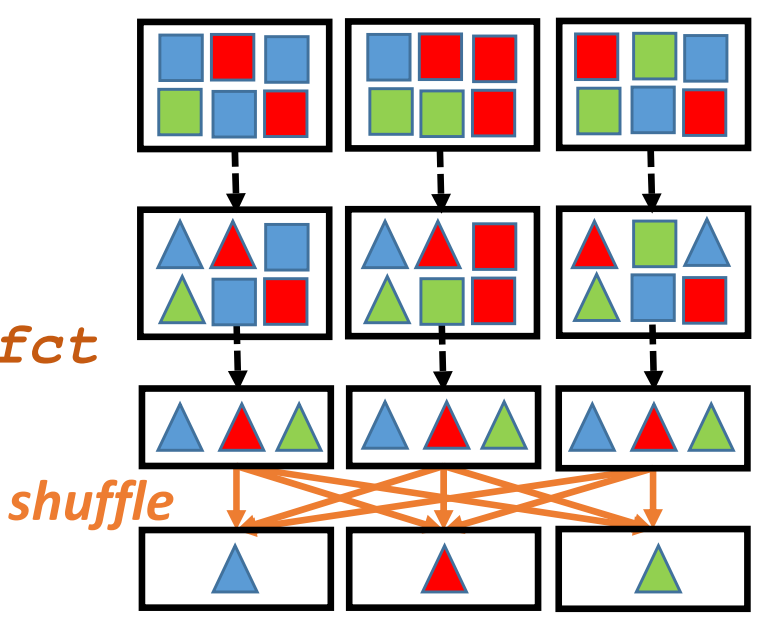

**The real function (used to implement the previous ones)**

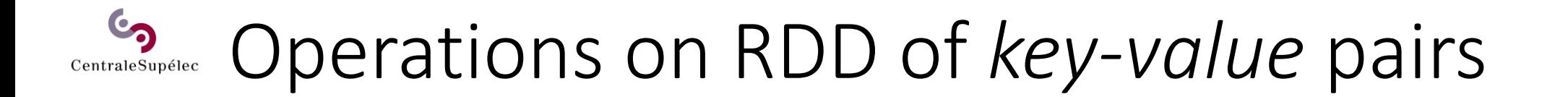

#### **Transformations for one pair RDD:**

rdd :  $\{(1, 2), (3, 3), (3, 4)\}$ 

Scala : **rdd.mapValues(x => x+1)**  $\rightarrow$  rdd: {(1, 3), (3, 4), (3, 5)} *Apply to each value (keys do not change)*

Scala :  $\texttt{rdd}.$  **flatMapValues(x => x to 3)**  $\rightarrow$  rdd: {(1,2), (1,3), (3,3)} key: 1, 2 to 3  $\rightarrow$  (2, 3)  $\rightarrow$  (1, 2), (1, 3), key: 3,  $\,$  3 to 3  $\rightarrow$  (3)  $\,$   $\,$   $\rightarrow$   $\,$  (3, 3) key: 3,  $\,$  4 to 3  $\rightarrow$  ()  $\,$   $\,$   $\rightarrow$   $\,$  nothing ((1,2), (1,3)), (3,3) (1,2), (1,3), (3,3)

*Apply to each value (keys do not change) and flatten*

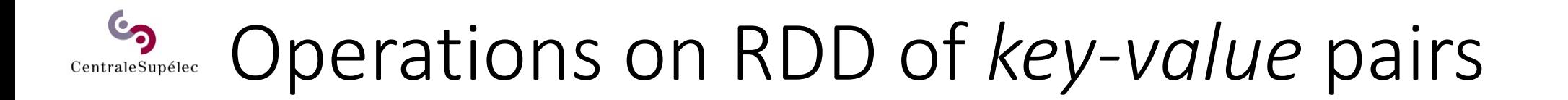

### **Transformations applying to one** *pair RDD***:**

### rdd : {(1, 2), (3, 3), (3, 4)}

- Scala : **rdd.keys()** → rdd: {1, 3, 3} *Return an RDD containing only the keys*
- Scala :  $\text{rdd} \cdot \text{values}$  ()  $\rightarrow$  rdd: {2, 3, 4}

*Return an RDD containing only the values*

Scala : **rdd.sortByKeys()** → rdd: {(1, 2), (3, 3), (3, 4)} *Return a pair RDD sorted by the keys*

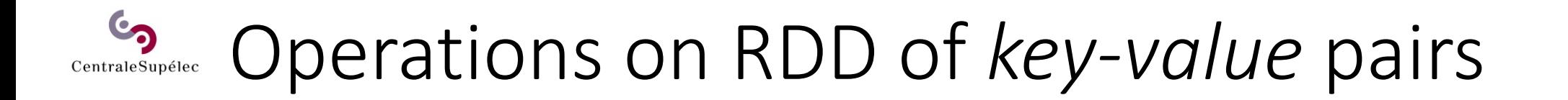

#### **Transformations applying on two** *pair RDDs*

rdd :  $\{(1, 2), (3, 4), (3, 6)\}$ rdd2: {(3, 9)}

Scala :rdd.subtractByKey(rdd2)  $\rightarrow$  rdd: {(1, 2)} *Remove pairs with key present in the 2nd pairRDD*

- Scala : **rdd.join(rdd2)**   $\rightarrow$  rdd: {(3, (4, 9)), (3, (6, 9))} *Inner Join between the two pair RDDs*
- Scala : **rdd.cogroup(rdd2)**   $\rightarrow$  rdd: {(1, ([2], [])),  $(3, ([4, 6], [9]))\}$

*Group data from both RDDs sharing the same key*

# Operations on RDD of *key‐value* pairs

### **Standard transformations applied on a** *pair RDD*

rdd : {(1, 2), (3, 4), (3, 6)}

A pair RDD remains a RDD of tuples (key, values)

 $\rightarrow$  Classic transformations can be applied

Scala : **rdd.filter{case (k,v) => v < 5}**  rdd: {(1, 2), (3, 4)}

Scala : 
$$
rdd
$$
.map $\{case (k, v) \implies (k, v*10) \} \implies rdd: \{(1, 20), (3, 40), (3, 60)\}$ 

### Operations on RDD of *key‐value* pairs

### **Actions applying on a** *pair RDD*

$$
| \, \mathsf{rdd} : \{ (1, 2), (3, 4), (3, 6) \}
$$

Scala :  $\text{rdd} \cdot \text{countByKey}$  ()  $\rightarrow$  ((1, 1), (3, 2))

*Return a tuple of couple, counting the number of pairs per key*

- Scala :  $\text{rdd}.\text{collectsMap}()$   $\rightarrow$  Map $\{(1, 2), (3, 4), (3, 6)\}$ *Return a 'Map' datastructure containing the RDD*
- Scala :  $\text{rdd.}$   $\text{lookup (3)}$   $\rightarrow$  [4, 6] *Return an array containing all values associated with the provided key*

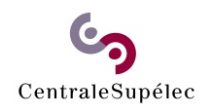

### Quiz

**Q1:** What does the RDD "r" at the end of the following code contain?

```
words ='Technology is best when it brings people together'\
        .split(' ')
r = sc.parallelize(words)\
      .filter(lambda x: len(x) \ge 3))
      .map(lambda x: (x[0].lower(), x.lower()))\
      .reduceByKey(lambda w,v: w if len(w)>len(v) else v)
```
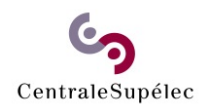

### Quiz

**Q2:** One or more Spark-Workers work on each step of this code?

```
def f(x): 
  if x > 0:print(x)
r = sc.parallelice(data).filter(lambda t: t[0] == 10)\
      .mapValues(lambda v: v*10)\
      .reduceByKey(lambda w,v: w+v)\
      .values()\
      .collect()\
      .foreach(f)
```
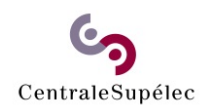

### Quiz

**Q3:** What is the output ?

data : {('a',(12,1)), ('b',(13,1)), ('a',(9,2)),  $('c'(18,4)), ('b'(13,1)), ('b'(15,2))]$ 

```
res = sc.parallelize(data).filter(lambda t: t[0] <= 'z' and t[0] >= 'a') \
        .reduceByKey(lambda w,v: (w[0]+v[0],w[1]+v[1]))\
        .mapValues(lambda v: float(v[0])/float(v[1]))
print(res.collect())
```
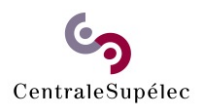

## Spark Programming

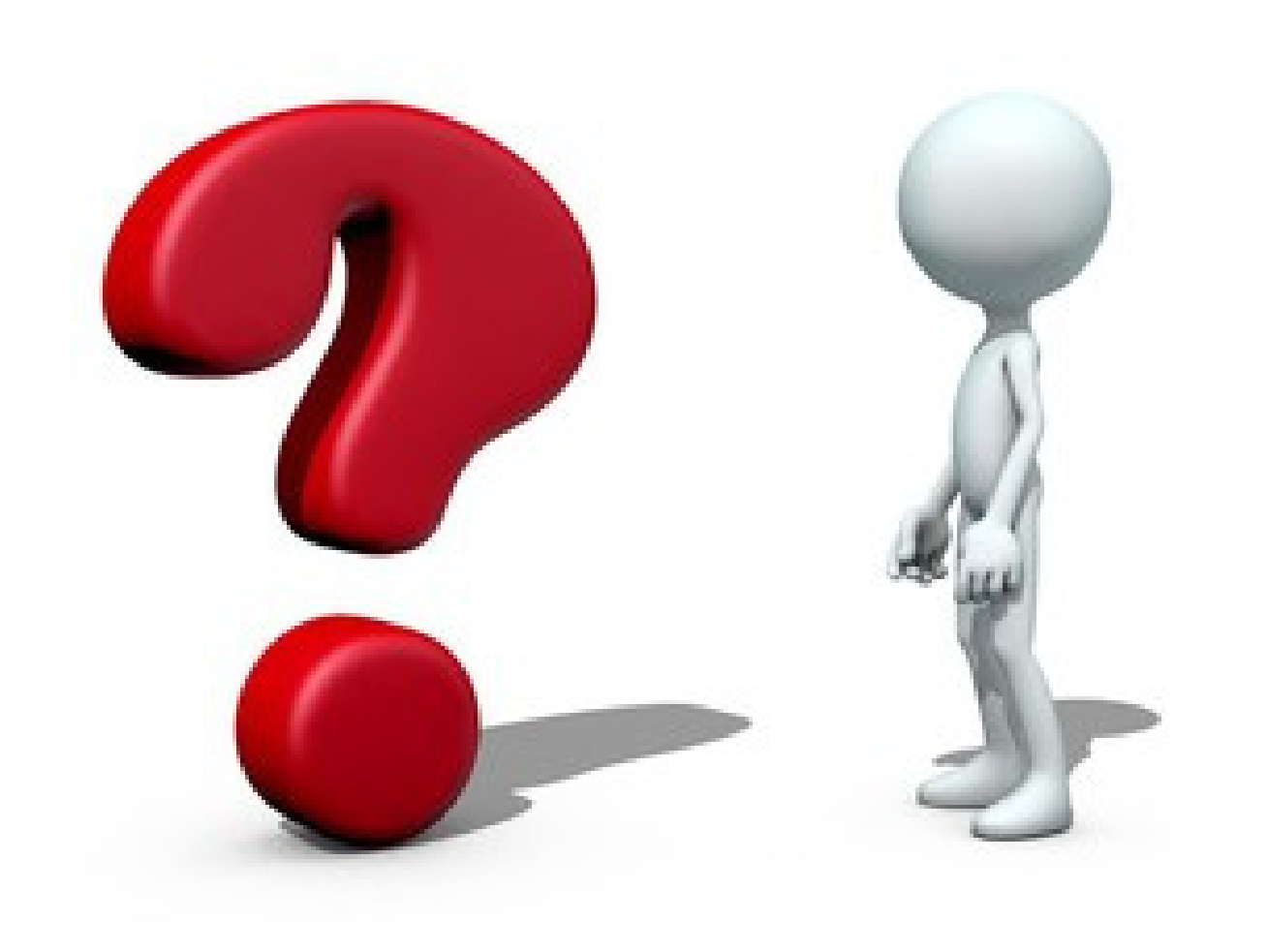